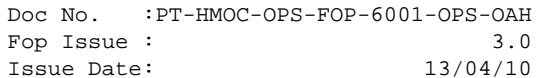

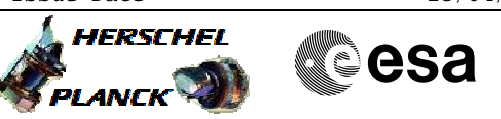

# **Procedure Summary**

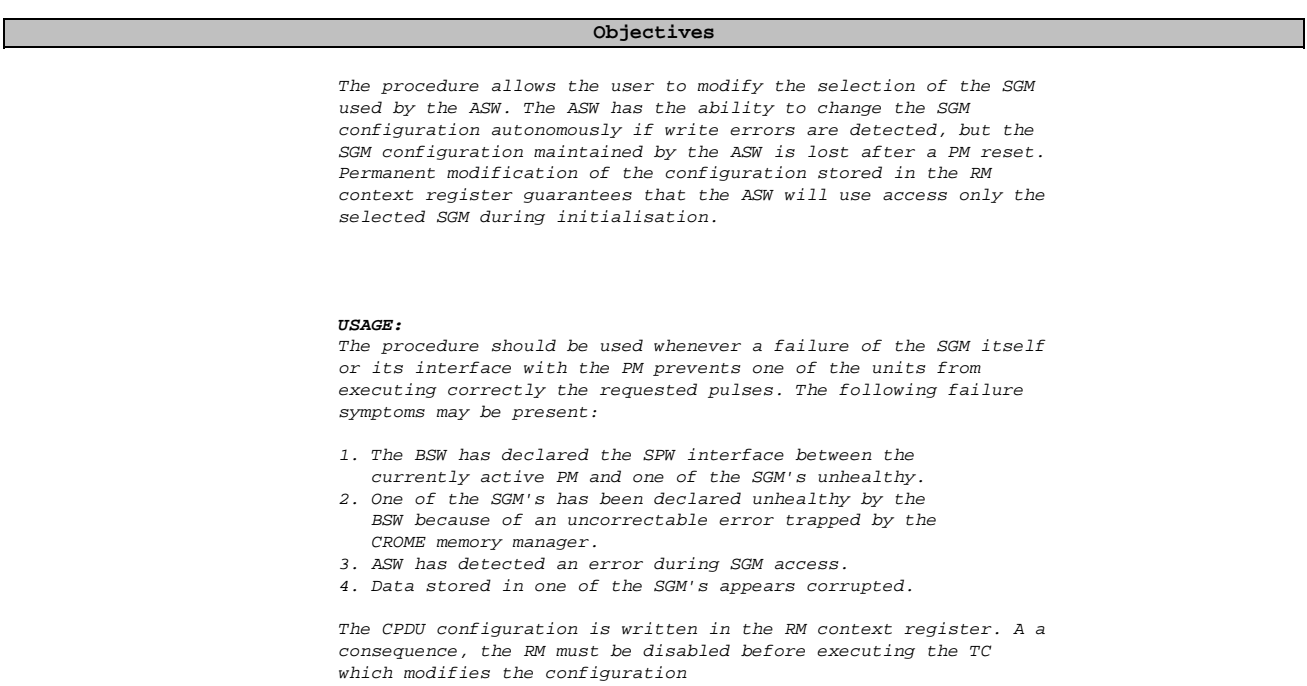

## **Summary of Constraints**

## **Spacecraft Configuration**

**Start of Procedure**

**End of Procedure**

## **Reference File(s)**

**Input Command Sequences** HFADRMR1 HFADRMR2

**Output Command Sequences**

NULLSEQ0 HRA2SGM1 HRA2SGM2 HRA2SGM3

**Referenced Displays**

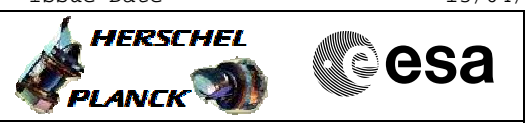

 Modify SGM Configuration File: H\_CRP\_AOC\_2SGM.xls Author: dsalt-hp

> ZAA01999 ZAAM0999 ZAA07999

# **Configuration Control Information**

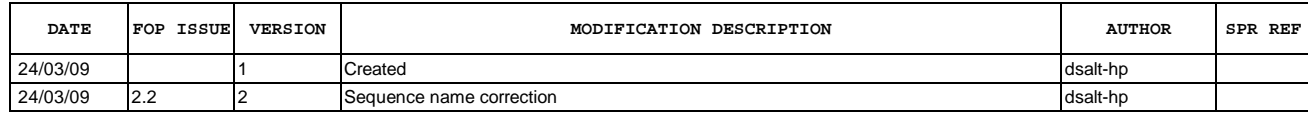

Doc No. : PT-HMOC-OPS-FOP-6001-OPS-OAH<br>Fop Issue : 3.0 Fop Issue : 3.0<br>
Issue Date: 3/04/10 Issue Date:

 Modify SGM Configuration File: H\_CRP\_AOC\_2SGM.xls Author: dsalt-hp

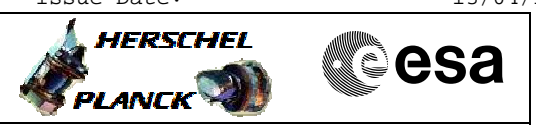

**Procedure Flowchart Overview**

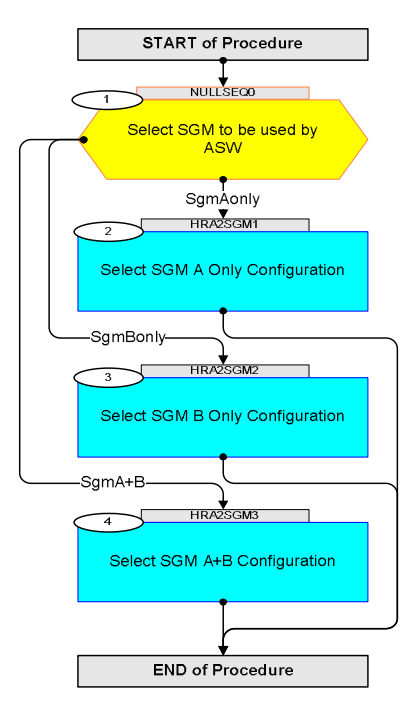

HERSCHEL

**esa** 

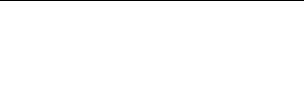

 Modify SGM Configuration File: H\_CRP\_AOC\_2SGM.xls

Author: dsalt-hp

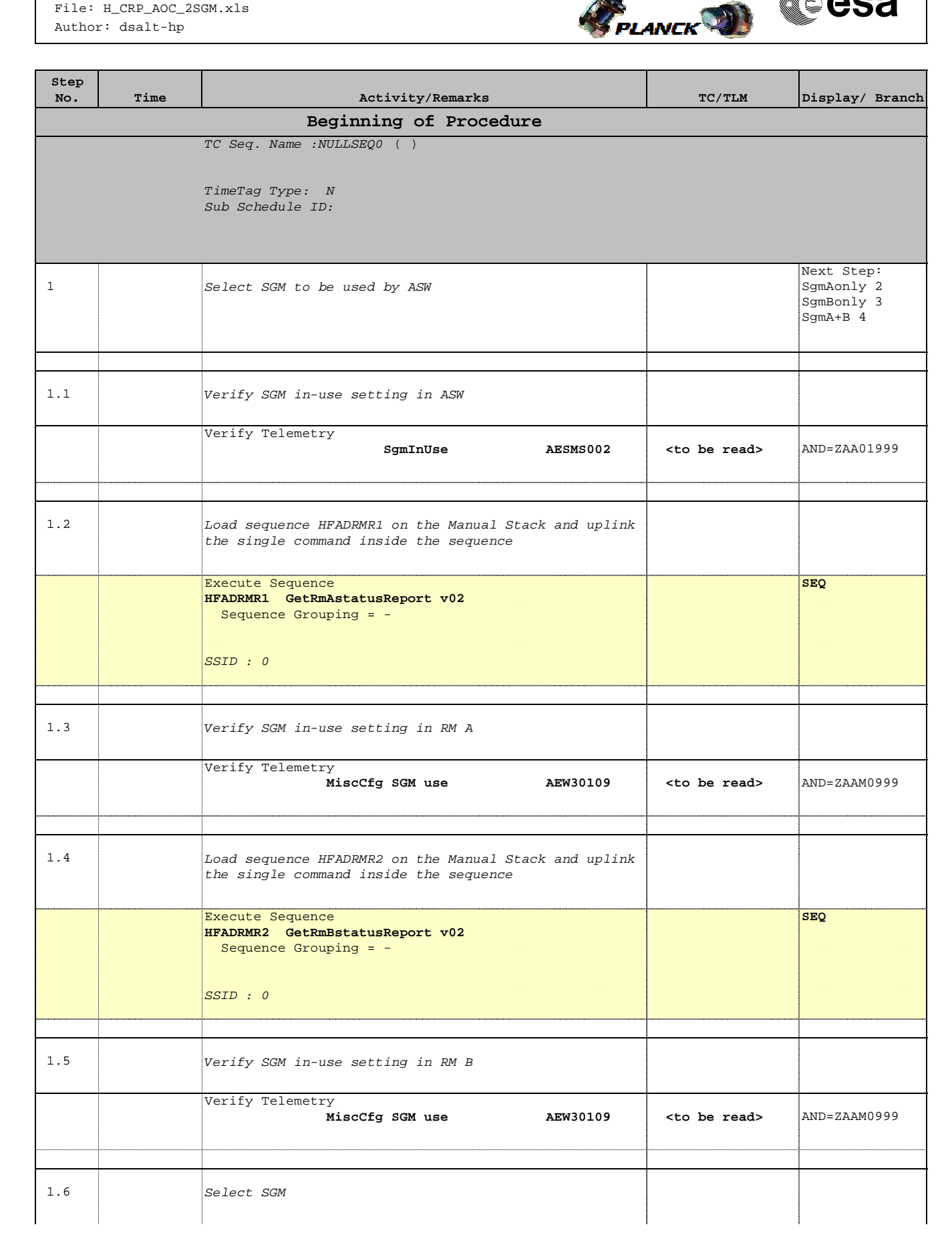

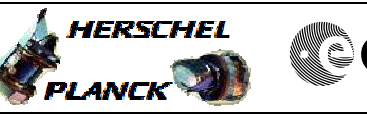

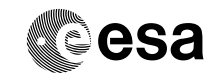

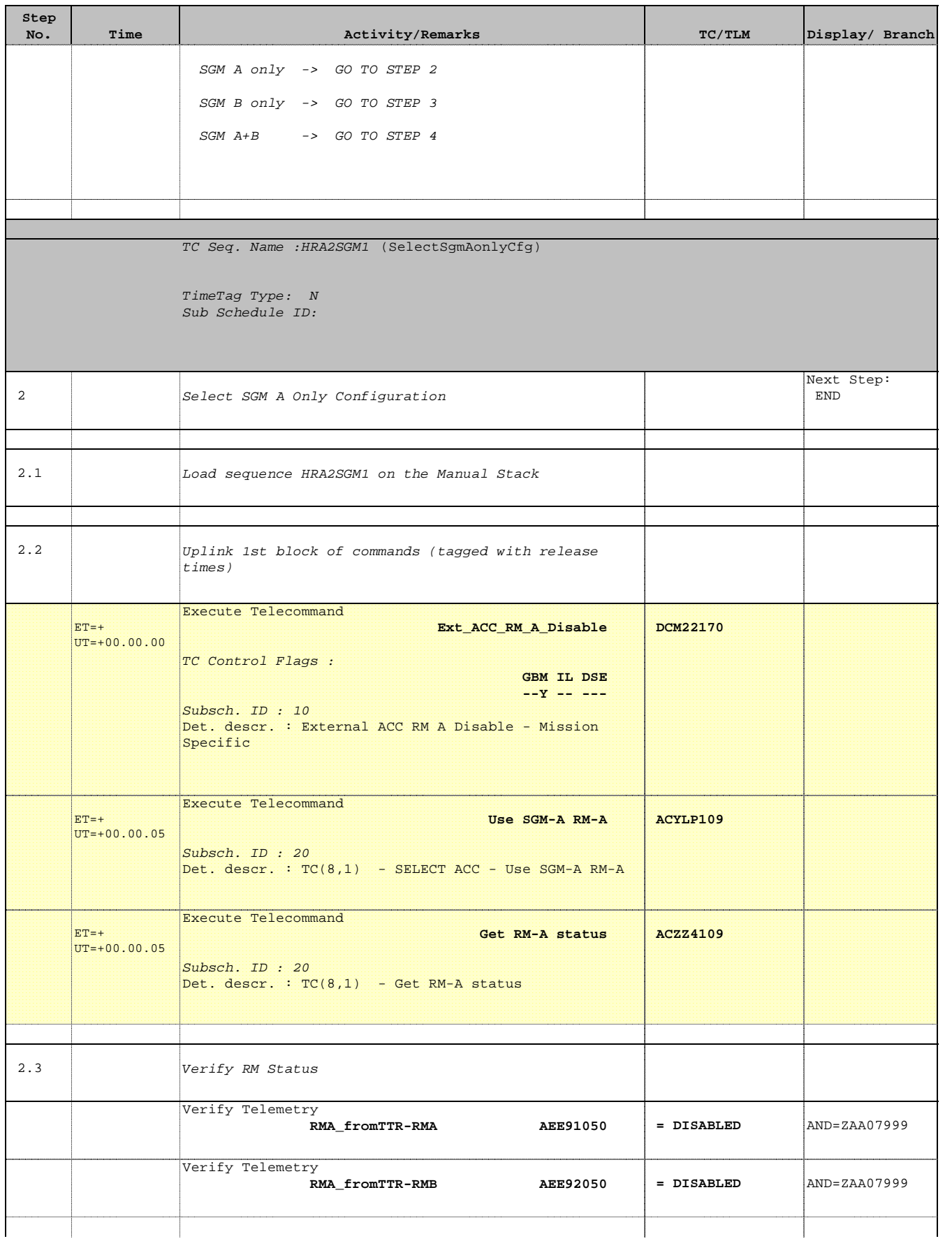

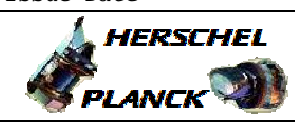

**CSA** 

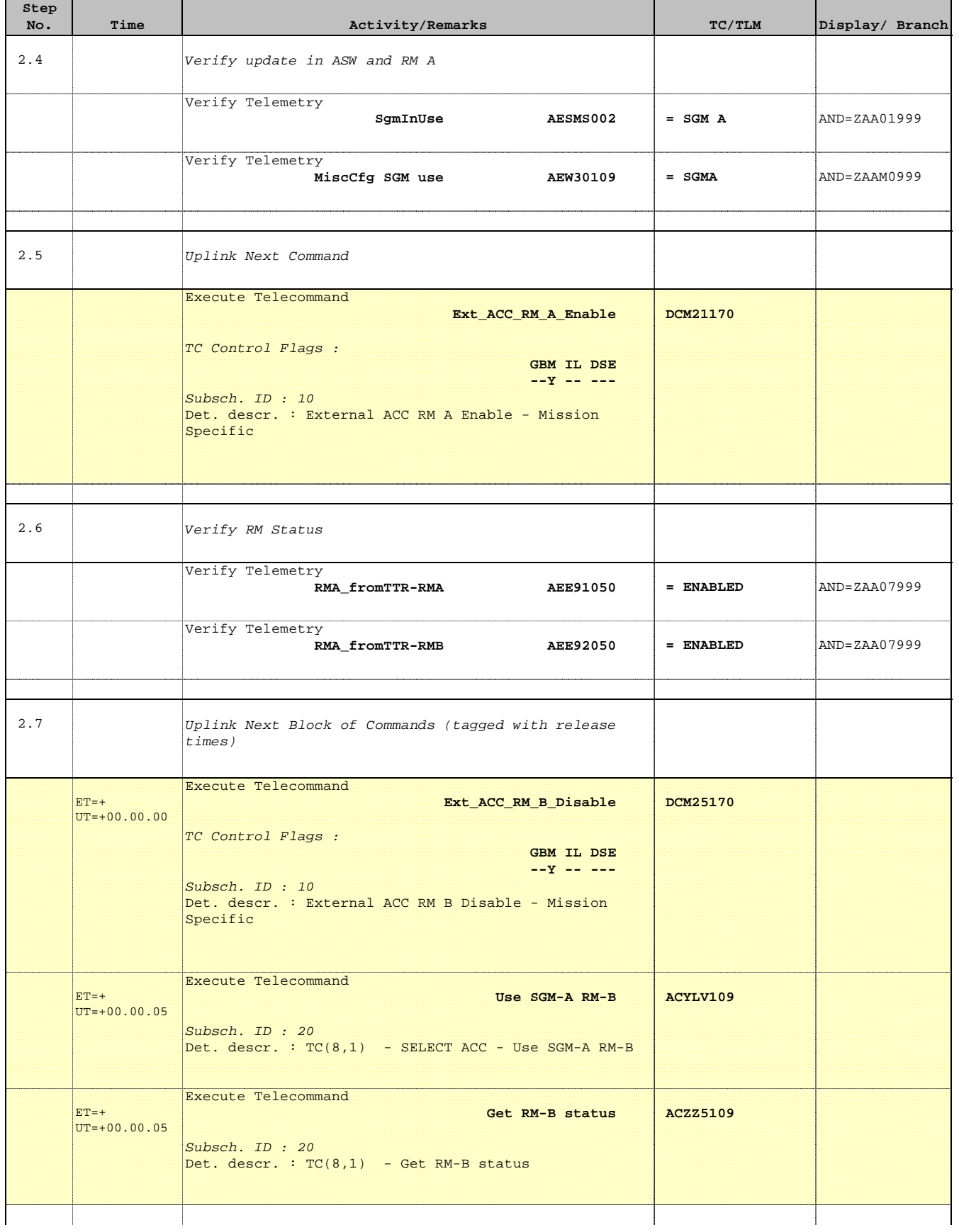

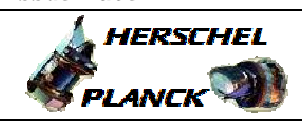

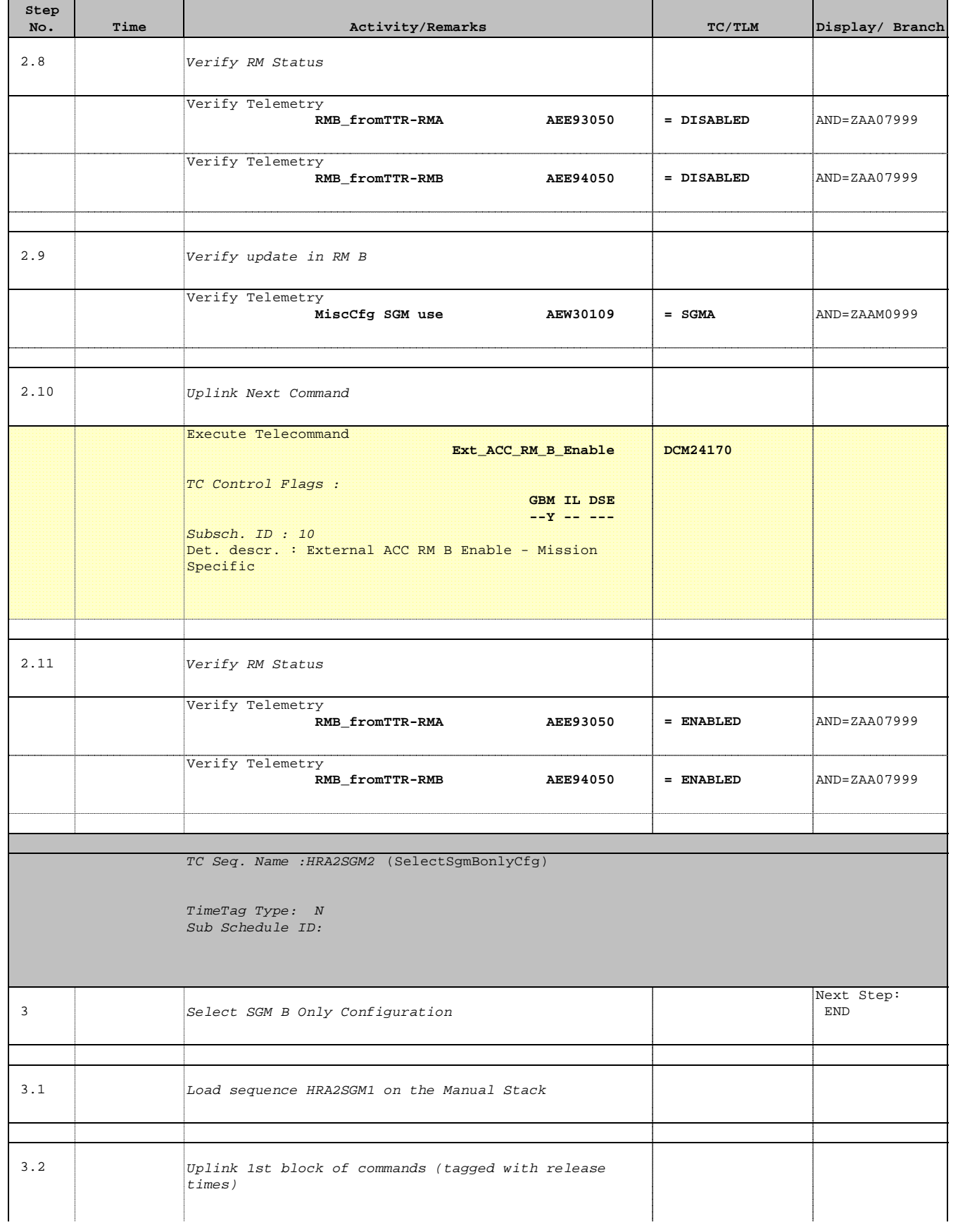

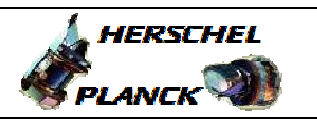

**CSA** 

'n

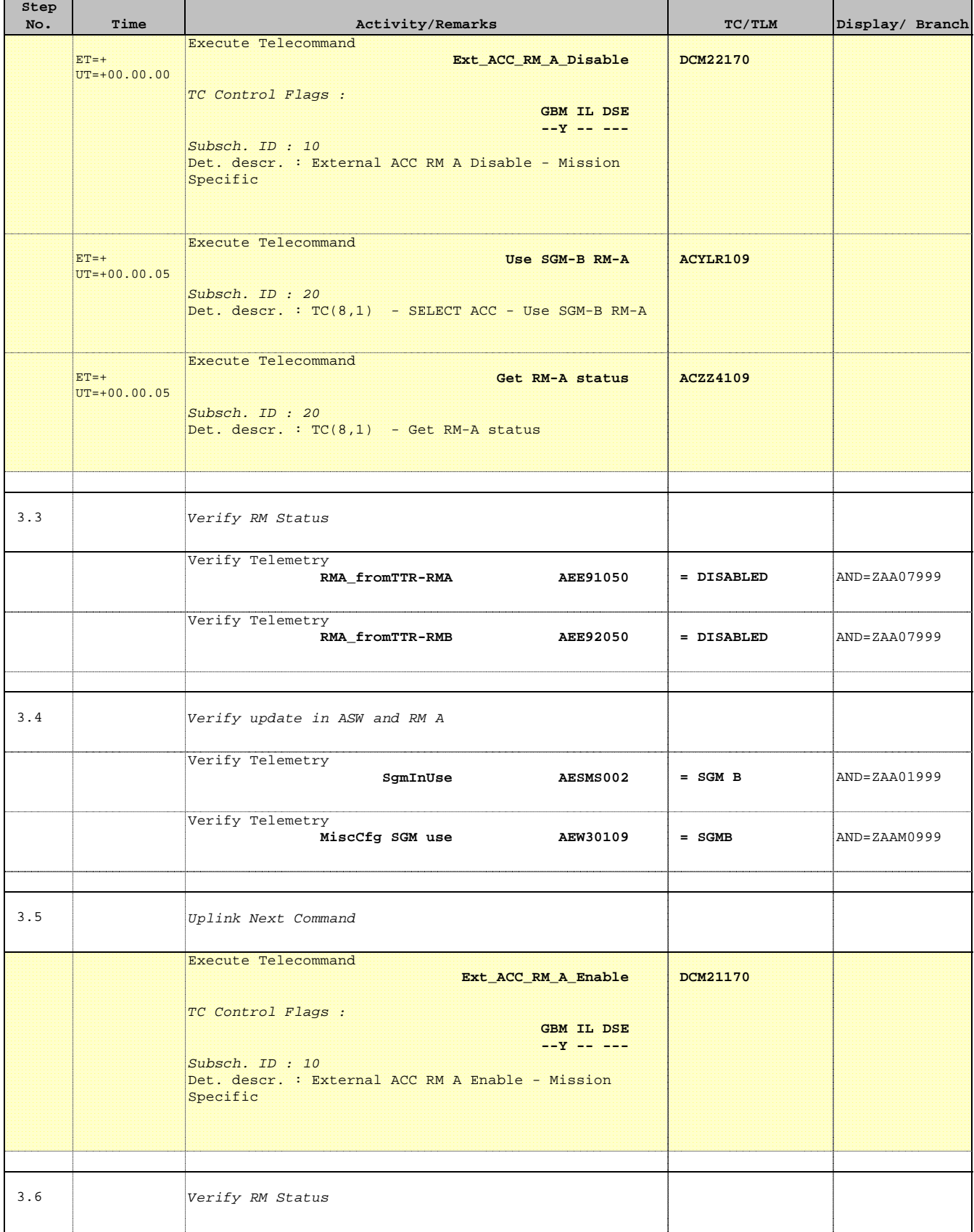

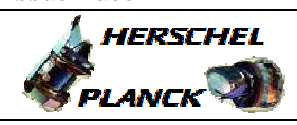

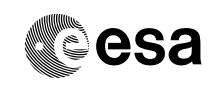

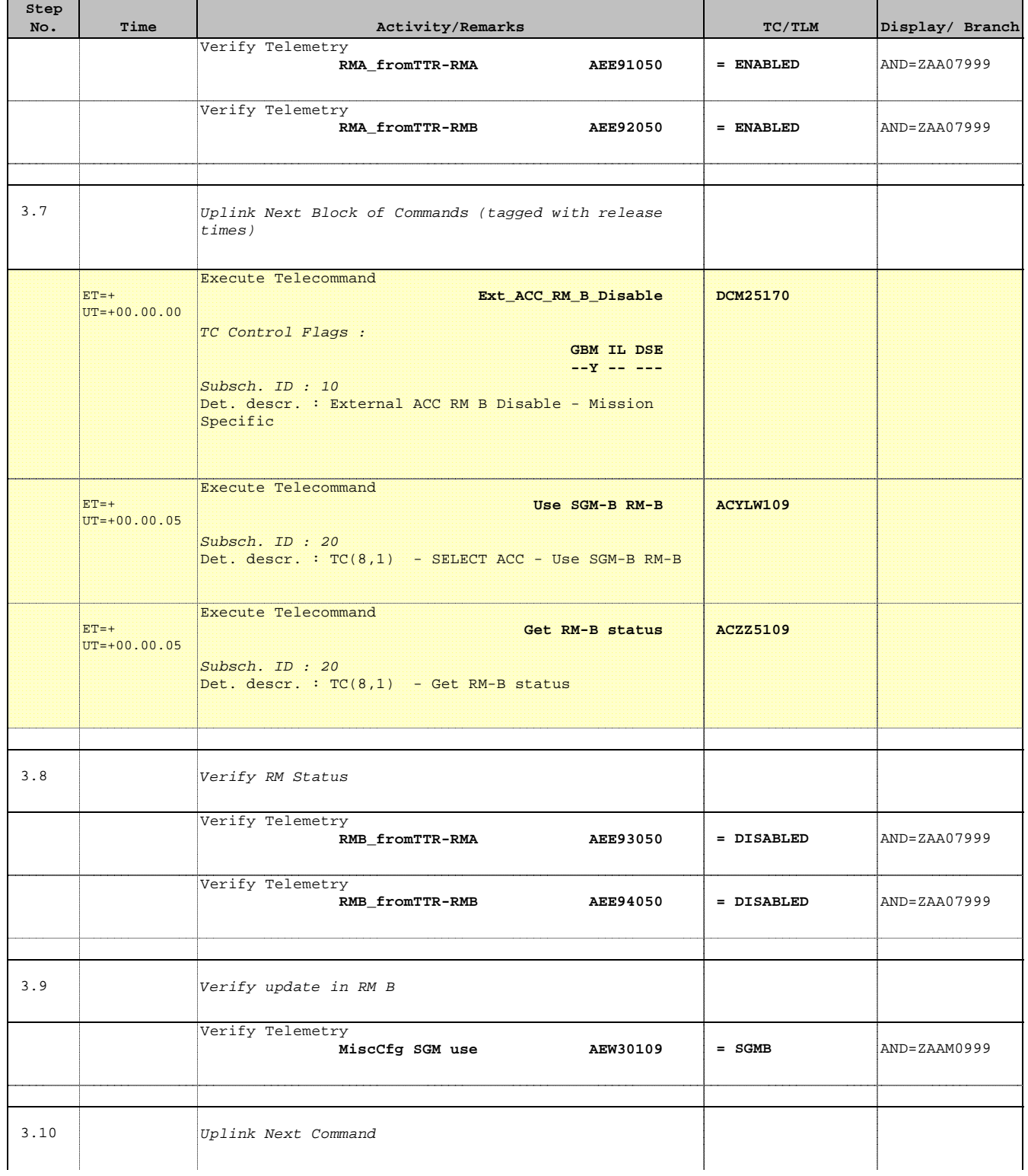

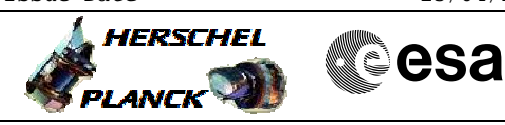

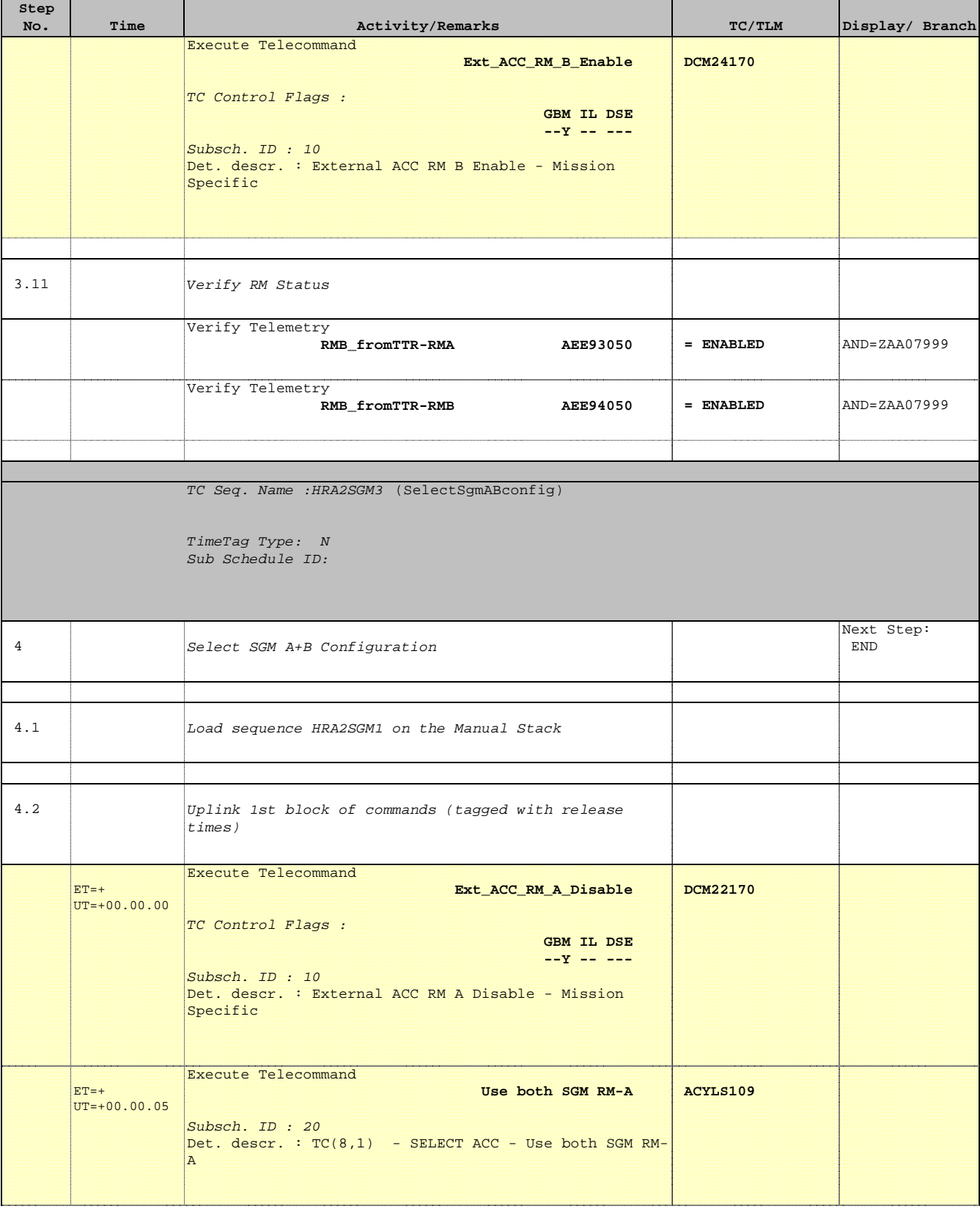

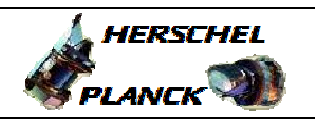

**CSA** 

 Modify SGM Configuration File: H\_CRP\_AOC\_2SGM.xls Author: dsalt-hp

'n

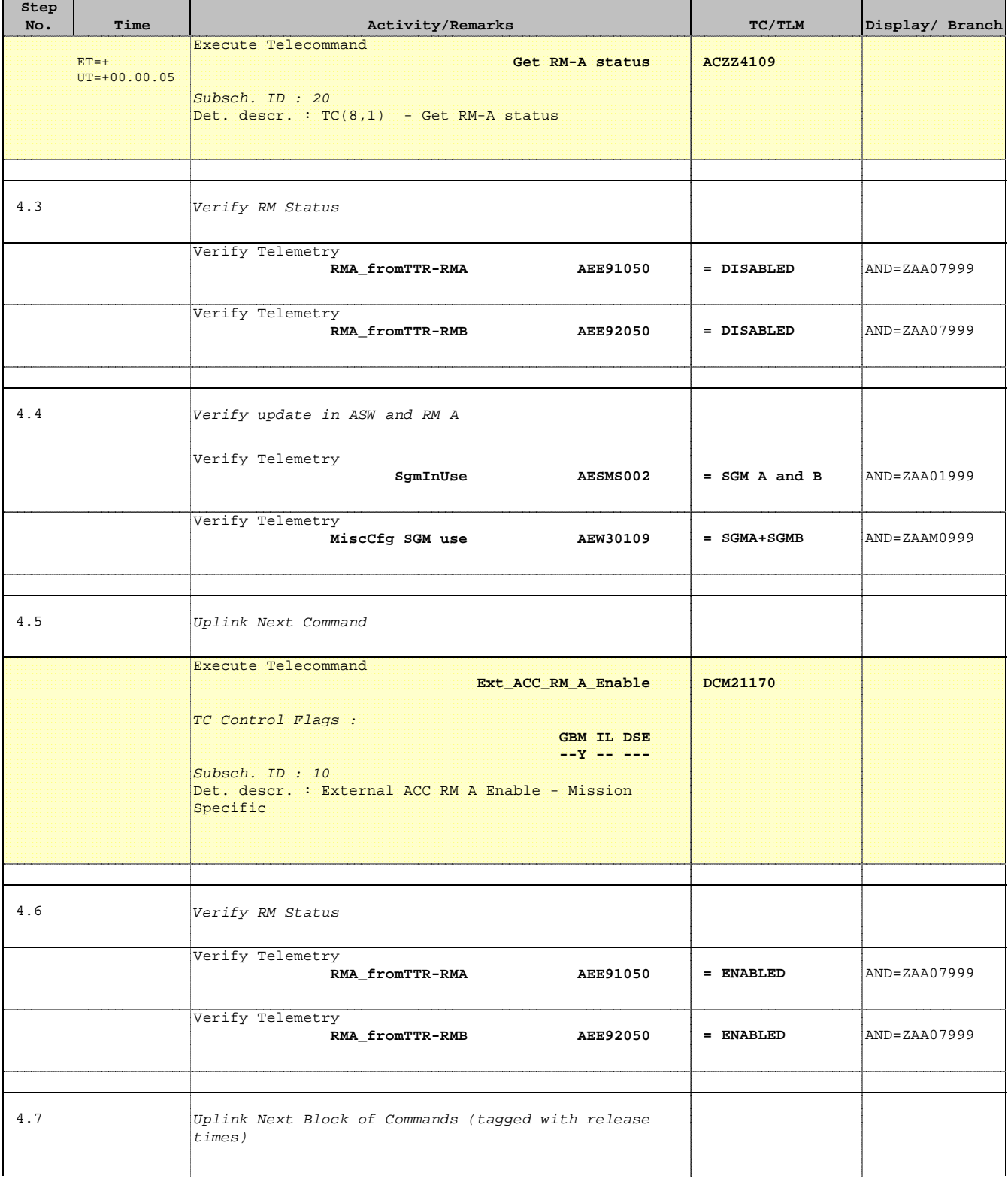

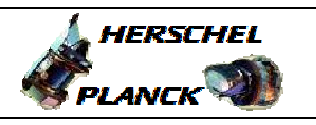

**CSA** 

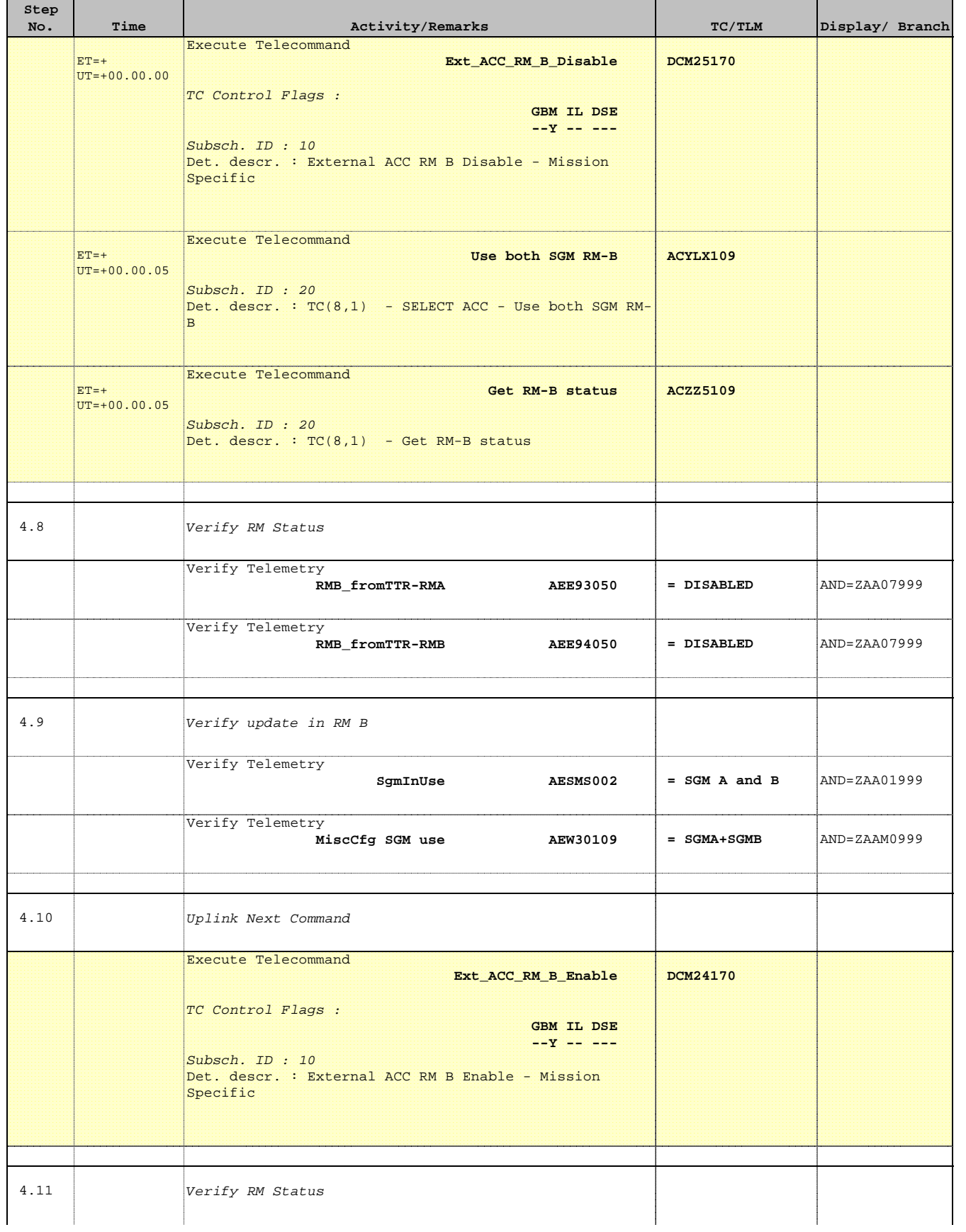

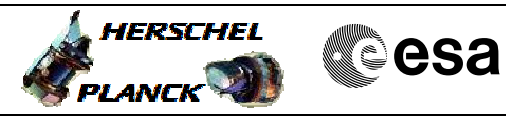

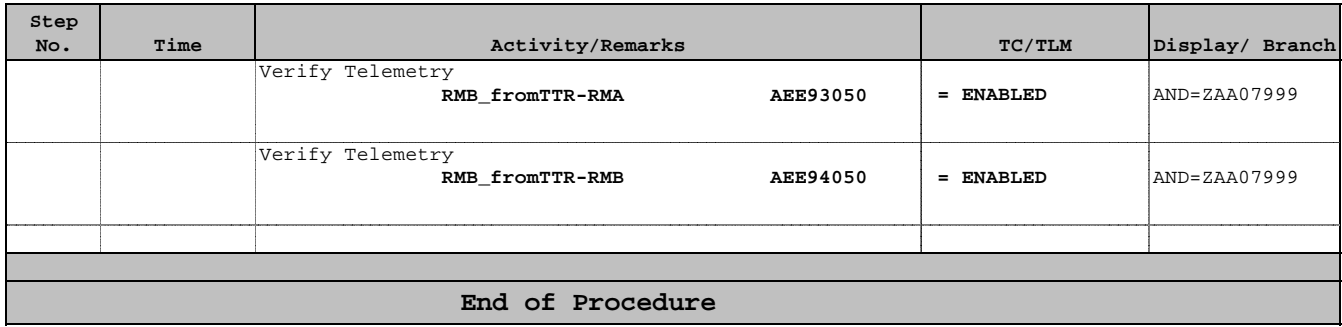